## **TEACHERS COLLEGE** COLUMBIA UNIVERSITY

## **Viewing Reappointment Letters in Banner Document System**

The instructions below detail the steps required to view auto-generated reappointment letters in Banner Document System (BDM). This guide assumes familiarity with the creation of letters from semester-based ePAFs.

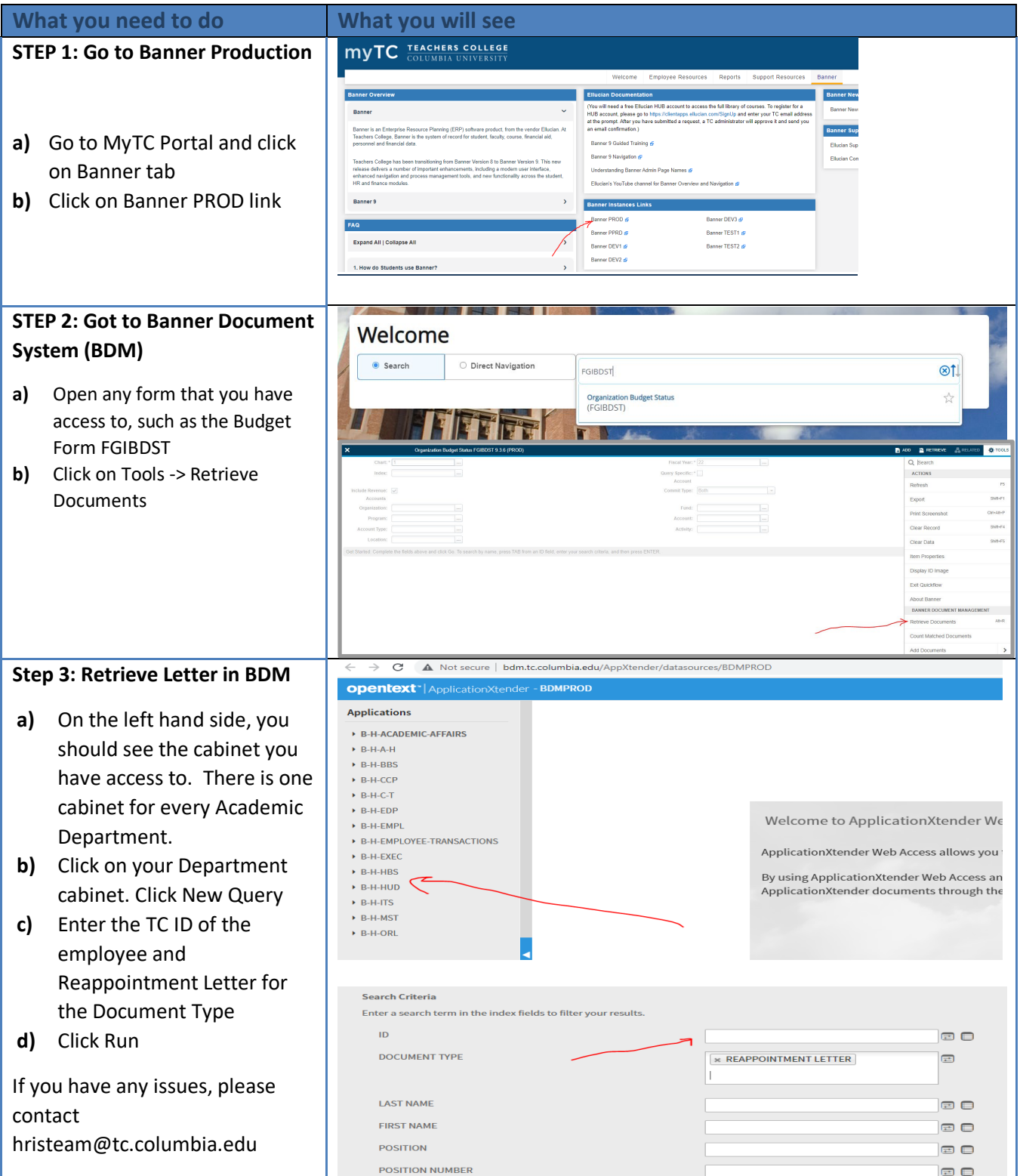